## **NSF Innovations in Graduate Education Solicitation (20-595)**

Thank you for your interest in the Innovations in Graduate Education solicitation. To respond to solicitation-specific questions for this program, we will be scheduling several open-forum Question & Answer sessions starting in August 2020. See information below on how to join, as well as dates and times, which will be updated as sessions are scheduled. You can join for part of the time or listen to the entire session, and there is no need to pre-register. These sessions will only address specific, solicitation-related questions posed by attendees and will not be recorded.

*Given the current program capacity, we ask that you plan to attend one of these forums to have your questions addressed.*

## **Instructions for the IGE Q&A Forum:**

## Call-in option

The call-in option from your phone generally presents the fewest technical difficulties and does not require a software download. See call-in numbers in the table below.

Audio and/or Video option via Zoom

- **Download and install Zoom** ahead of time if you do not already have this on your computer.
- **Sign-up using your real name** so that we can identifyyou.
- Join the meeting using the appropriate link in the tablebelow.
- The NSF staff will be on video, but you are welcome to use audioonly.

Upon joining the webinar, attendees will be in listen-only mode with the ability to type questions into Zoom Q&A pane for reply during the webinar.

For real-time captioning, please login to your event by clicking on the link:

[https://www.captionedtext.com/client/event.aspx?EventID=4547625&Customer..., c](https://www.captionedtext.com/client/event.aspx?EventID=4547625&CustomerID=321)onfirmation: 4547625

Please submit requests for accessibility accommodations 10 days in advance to Kevin Lindsay at [klindsay@nsf.gov.](mailto:klindsay@nsf.gov)

For help, NSF staff contact IT Help Central at 703-292-4357 (HELP) or email [ITHelpCentral@nsf.gov.](mailto:ITHelpCentral@nsf.gov) All other participants, contact Zoom Technical support at +1-833-966-6468 (+1-833-Zoom-Gov) or email [support@zoom.us.](mailto:support@zoom.us)

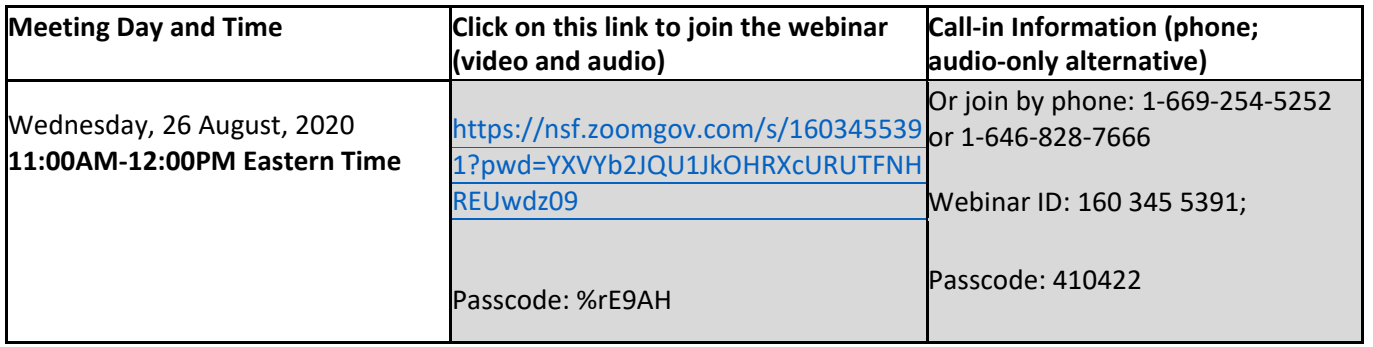

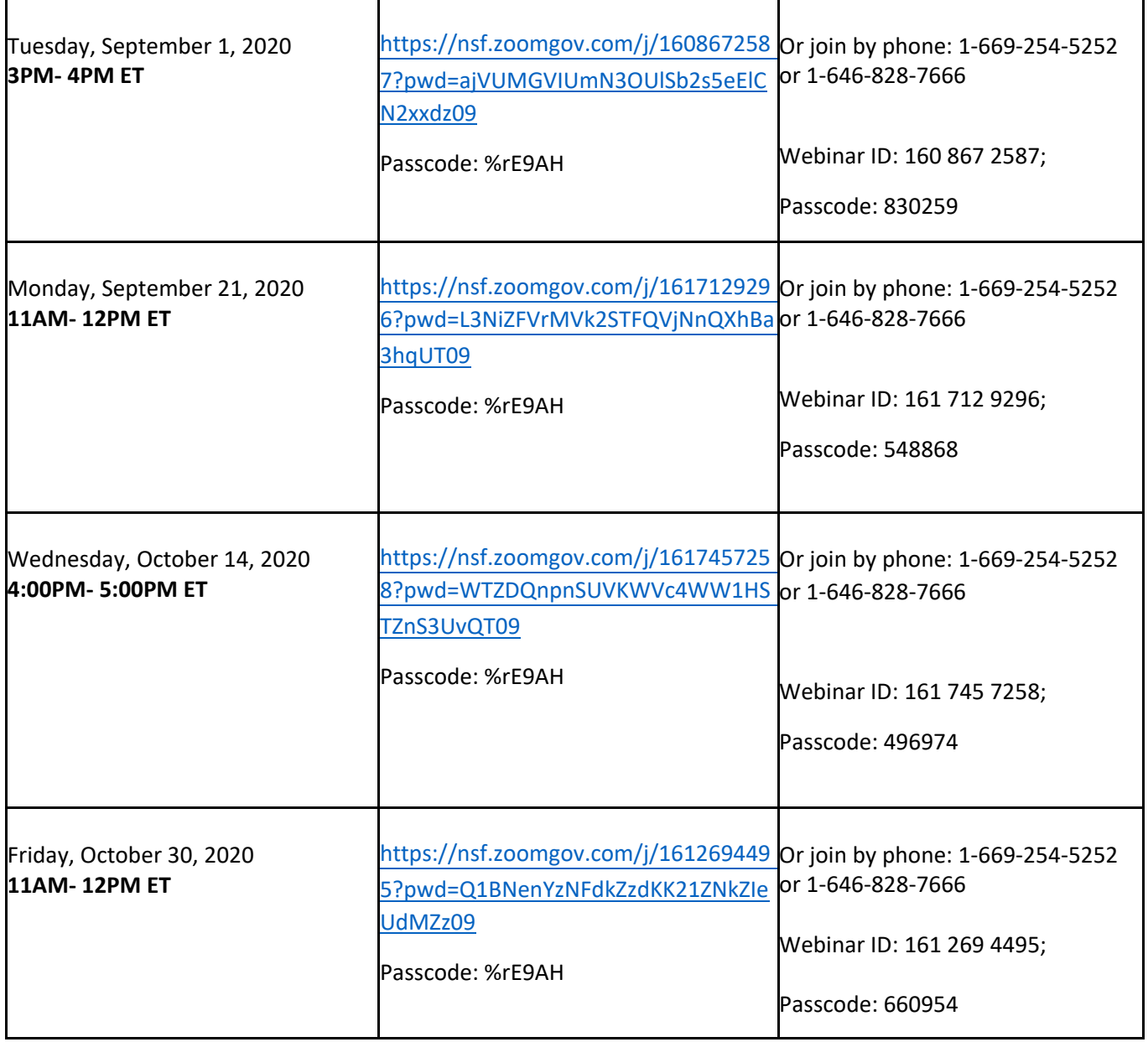